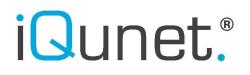

DATASHEET

# iQunet.®

### Google Looker Studio iQunet Connector Viewer User Manual

### DATASHEET

### How to open and view a Google Looker Studio dashboard

#### 1. Open the Google Looker Studio dashboard via email invitation.

1.1. Go to your Gmail account inbox and open the 'Invitation to view' email. Click on 'Open'.

|        | ( @gmail.com) has invited you to <b>view</b> the following file: |  |
|--------|------------------------------------------------------------------|--|
| 📶 Demo | o Server iQunet                                                  |  |
|        |                                                                  |  |
| Open   |                                                                  |  |
|        |                                                                  |  |

1.2. You will be asked to authorize the iQunet EC 1.7.4 Connector to view the complete report. If you immediately get a popup window when opening the report, click on the 'Authorise' button. If this popup does not show up, click on one of the authorization icons (looks like a checkmark on a shield) in one of the created charts.

| iQunet." | iQunet."                  |  |  |
|----------|---------------------------|--|--|
|          | b6:f2:78:8d: Connected: 💓 |  |  |
|          | 82:99:9c:fc:              |  |  |
|          | af:e7:e9:fd:              |  |  |

© 2023 iQunet bv

### DATASHEET

#### 1.3. Click on the 'Authorise' button.

| he report | that you're trying to view contains data from the following Community Connector. To view this data, you need to authorise the connect       |  |  |  |
|-----------|----------------------------------------------------------------------------------------------------|--|--|--|
| iew more  | information on Community Connectors                                                                                                    |  |  |  |
| iQunet."  | iQunet EC 1.7.4                                                                                                    |  |  |  |
|           | By iQunet bv                                                                                                    |  |  |  |
|           | Gateway for IQunet Edge Servers                                                                                                    |  |  |  |
|           | It is your responsibility to review and comply with all applicable third party TOS.                                                         |  |  |  |
|           | Attention: This connector has not been verified or reviewed. It is recommended that you only use community connectors from trusted sources. |  |  |  |
|           | LEARN MORE REPORT AN ISSUE                                                                                                    |  |  |  |
| Authori   | sation                                                                                                    |  |  |  |
| Looker    | Studio requires authorisation to use this community connector.                                                                              |  |  |  |
|           |                                                                                                    |  |  |  |
|           |                                                                                                    |  |  |  |

1.4. Select your Google account.

Remark: you can always create a dummy Google account for the iQunet Sensor Dashboard and Looker Studio if you do not want to use your personal account.

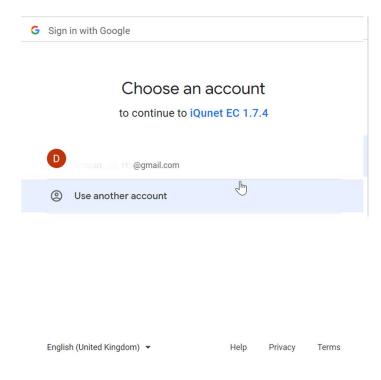

iQunet | Broekstraat 82, B-9220 Hamme, Belgium | T +32 52 86 00 25 | info@iqunet.com

#### DATASHEET

1.5. Allow the iQunet EC 1.7.4 Connector to access your Google account.

| iQunet EC 1.7.4 wants to access your<br>Google Account                                                               |       |  |  |  |
|----------------------------------------------------------------------------------------------------|-------|--|--|--|
| This will allow iQunet EC 1.7.4 to:                                                                                  |       |  |  |  |
| Connect to an external service                                                                                       | ce (j |  |  |  |
| Make sure that you trust iQunet EC 1.7.4                                                                             |       |  |  |  |
| You may be sharing sensitive info with this site or app. You can always see or remove access in your Google Account. |       |  |  |  |
| Learn how Google helps you <b>share data safely</b> .                                                                |       |  |  |  |
| See iQunet EC 1.7.4's privacy policy and Terms of Service.                                                           |       |  |  |  |
| Cancel                                                                                                    | Allyw |  |  |  |

1.6. The iQunet EC 1.7.4 Connector is now authorized and the charts will start loading in the report. Depending on your account's security settings you might receive a text message or email warning you about the granted access. You can ignore this mail or check the activity and confirm that you granted access.

| Google                                                                               |  |  |  |
|--------------------------------------------------------------------------------------|--|--|--|
| iQunet EC 1.7.4 was granted access to<br>your Google account                         |  |  |  |
| D a second @gmail.com                                                                |  |  |  |
| If you did not grant access, you should check this activity and secure your account. |  |  |  |
| Check activity                                                                       |  |  |  |
| You can also see security activity at<br>https://myaccount.google.com/notifications  |  |  |  |
|                                                                                      |  |  |  |

### DATASHEET

- 1.7. You can scroll through the different pages in the report by clicking on the tabs at the left side of the page (underneath the report title).
  - Sensors
    Sensors

Remark: if you open a Google Looker Studio report or reopen it by refreshing the browser, the data used in the report will be refreshed. However, if the download of new data values takes longer than 5 seconds, the report will show old, cached history values (the data available after the previous refresh). Google Looker Studio report data is only automatically refreshed every 12 hours.

Remark: you can check if data is coming from the cache by opening the report and looking in the bottom left corner. When all the charts on the current page are being served from the cache, you'll see a lightning bolt icon along with the time and date of the last update.

#### Data Last Updated: 22/09/2021 11:38:16 Privacy Policy

Remark: report viewers do unfortunately not have the option to refresh the report data manually. When an editor clicks on the refresh button however, report data will be updated at the global level and also be available for report viewers.

1.8. You can see the detailed data points by hovering the mouse over the graphs.

| 30                      | 1           |
|-------------------------|-------------|
| 20 What                 | mont        |
| -0                      | 7           |
| 17 Nov 2020, 13:55:53   |             |
| boardTemperature: 22.96 | 0-19-01-    |
|                         | 0,00,190,01 |

iQunet | Broekstraat 82, B-9220 Hamme, Belgium | T +32 52 86 00 25 | info@iqunet.com

### DATASHEET

1.9. You can change the date range for the charts by clicking on the arrow icon. The selected range will apply to all charts on that page.

| Select date range: | 10 Nov 2020 - 9 Dec 2020        |                                 |              |                                                                                                    |                                                                                                    |
|--------------------|---------------------------------|---------------------------------|--------------|----------------------------------------------------------------------------------------------------|----------------------------------------------------------------------------------------------------|
|                    | 51:ca:31:6e in box - IP67 - ser | ver-remp only                   |              |                                                                                                    |                                                                                                    |
| mmsRmsX            |                                 | mmsRmsY                         | mmsF         | tmsZ                                                                                                    | boardTemperature                                                                                                    |
| 0.4                | 0.4                             |                                 | 1.5          |                                                                                                    | 30 Marine and W                                                                                                    |
| 0.2                | 0.2                             |                                 | 4            | the second second secon | 20                                                                                                    |
|                    |                                 |                                 | 0.5          |                                                                                                    | 10                                                                                                    |
| 0 23 Nov 2020, 08  | 0<br>3 23 Nov 2020, 09          | 23 Nov 2020, 08 23 Nov 2020, 09 | - 0 23 Nov 2 | 020, 08 23 Nov 2020, 09                                                                                                    | No. 1010, 1010, 1000, 1000, 10 |

#### 2. Open the Google Looker Studio dashboard via the report link.

If you received a report link, simply copy the link into your browser to open the Looker Studio report.

If you do not have access to the report, ask iQunet to change the permissions.

### Can't access report

Your current account

@gmail.com can't access this report, or the report doesn't exist.

If the Looker Studio reports loads, follow steps 1.2 to 1.9 from section 1.